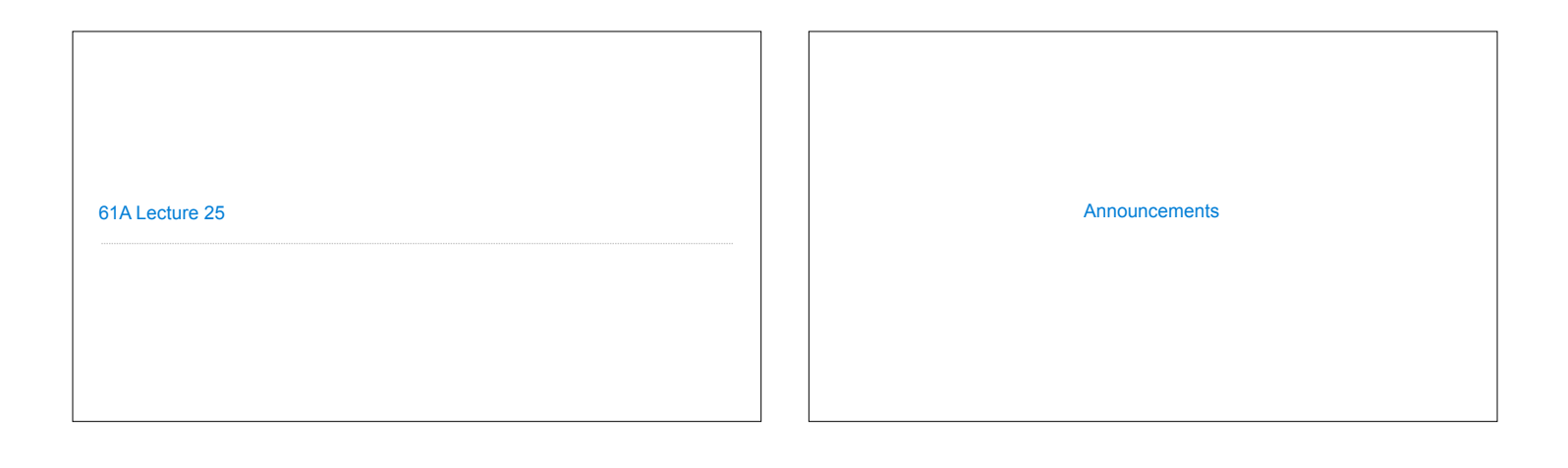

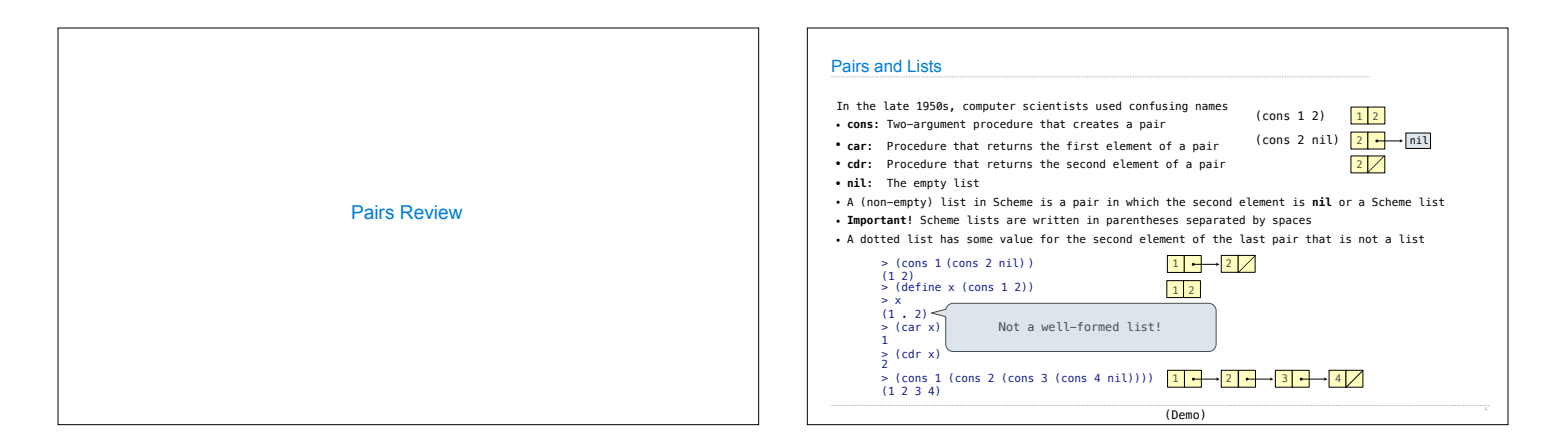

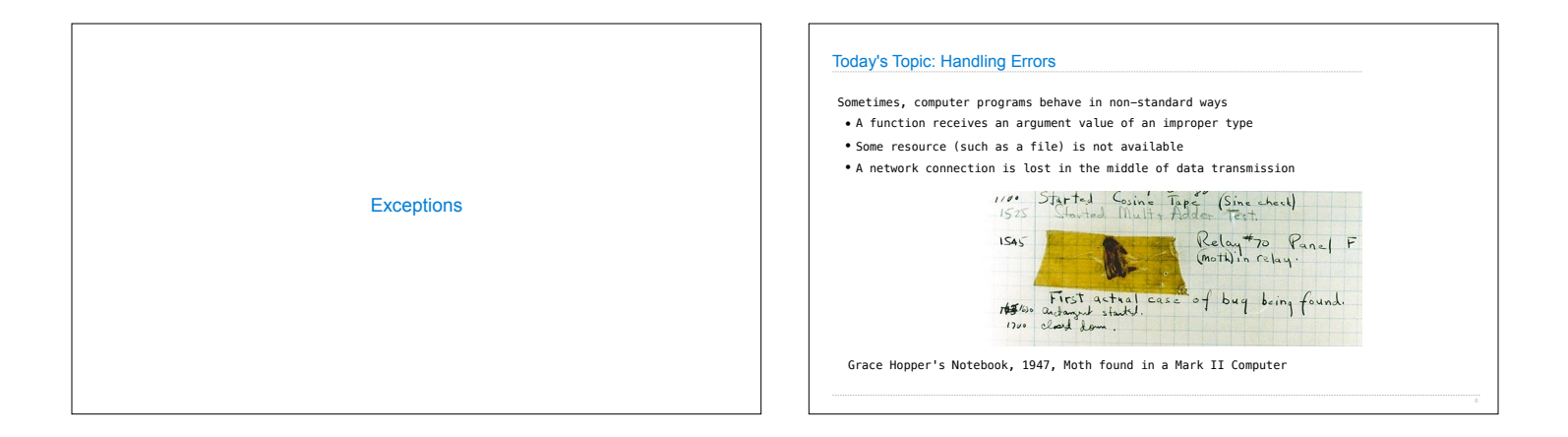

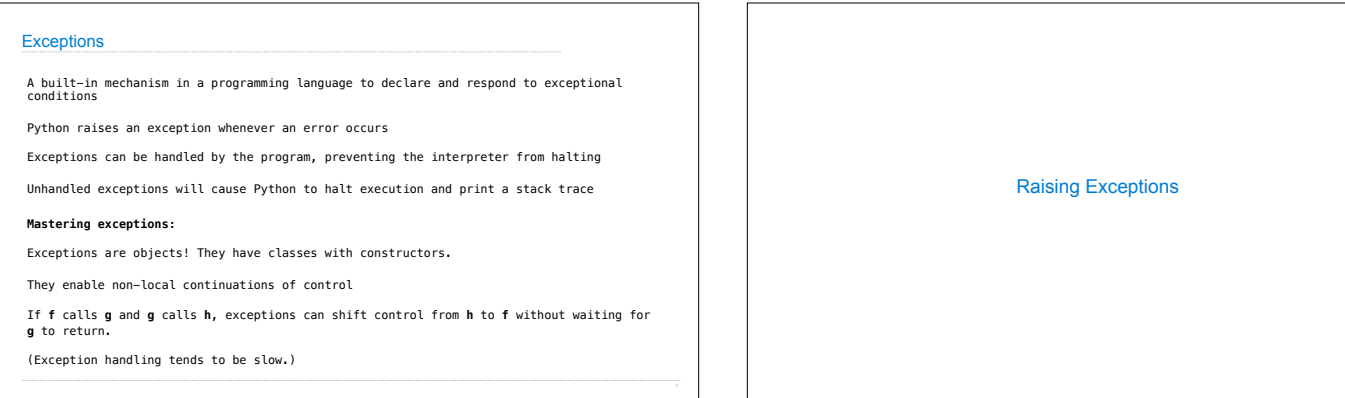

## Assert Statements

Assert statements raise an exception of type AssertionError

**assert** <expression>, <string>

Assertions are designed to be used liberally. They can be ignored to increase efficiency by running Python with the "-O" flag; "O" stands for optimized

python3 -O

Whether assertions are enabled is governed by a bool \_\_ debug\_\_

(Demo)

Try Statements

## Raise Statements

Exceptions are raised with a raise statement

# **raise** <expression>

<expression> must evaluate to a subclass of BaseException or an instance of one

Exceptions are constructed like any other object. E.g., TypeError('Bad argument!')

TypeError -- A function was passed the wrong number/type of argument NameError -- A name wasn't found KeyError -- A key wasn't found in a dictionary RuntimeError -- Catch-all for troubles during interpretation

(Demo)

# Try Statements

Try statements handle exceptions

try: <try suite> except <exception class> as <name>: <except suite> ...

#### **Execution rule:**

The <try suite> is executed first

If, during the course of executing the <try suite>, an exception is raised that is not handled otherwise, and

If the class of the exception inherits from <exception class>, then

The <except suite> is executed, with <name> bound to the exception

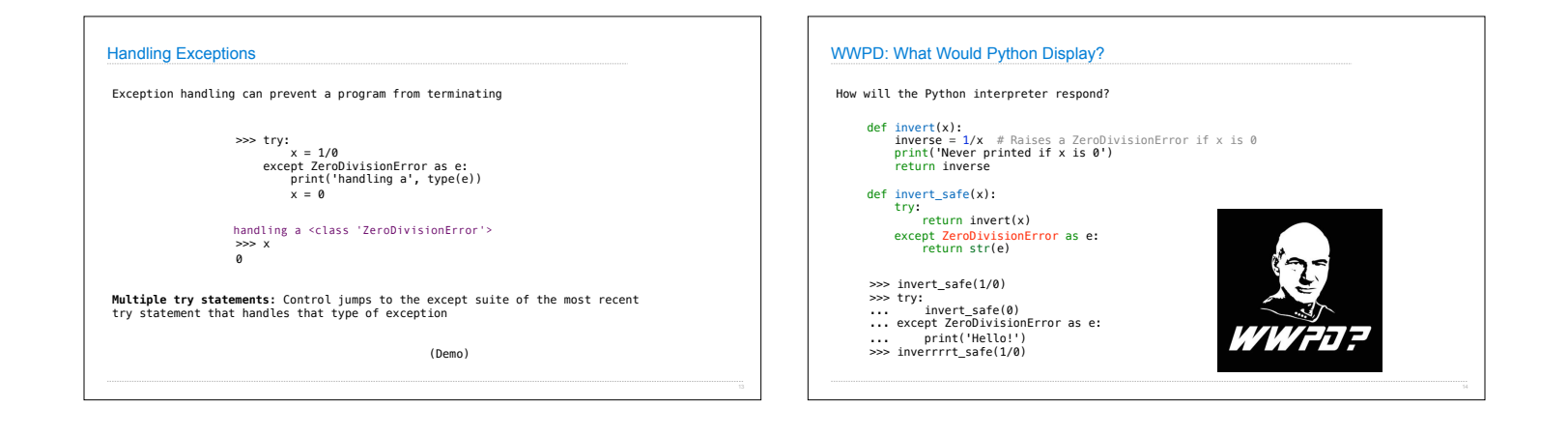

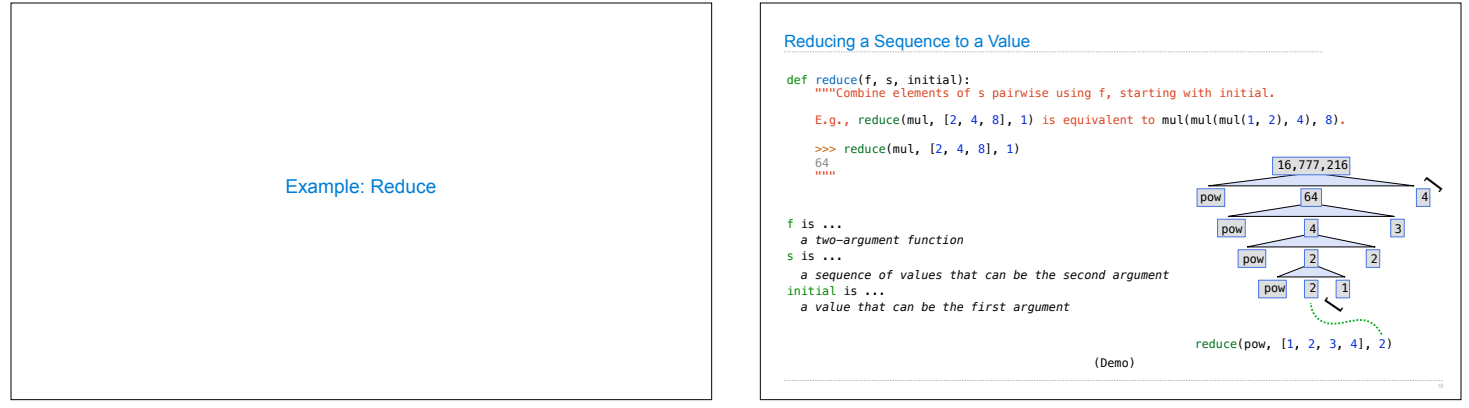

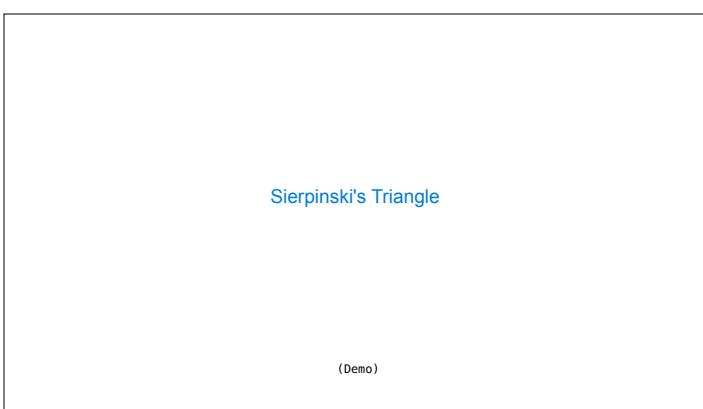